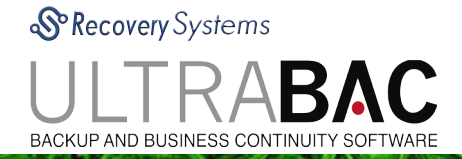

## Business Continuity UltraBac Virtual Disk Agent

# EL PRODUCTO #1 PARA PROTEGER SERVIDORES FÍSICOS Y VIRTUALES

Ahora desde \$495 usc

Business Continuity | Instant Recovery | Conversion | Point-in-Time | File-Level Restore

El totalmente renovado Virtual Disk Agent de UltraBac permite proteger un servidor crítico físico o virtual Windows por completo para poderlo restaurar en un par de minutos sin importar el tamaño de sus discos duros y todo en un sólo paso. El secreto está en que el VDA crea un CLON de los datos en un archivo nativo VMDK o VHD simultáneo al respaldo de imagen con el UBDR Gold\* incluyendo tanto archivos individuales como sus particiones para Disaster Recovery, por su rapidez el usuario puede restaurar un equipo dañado rápidamente y así brindar la continuidad de negocio.

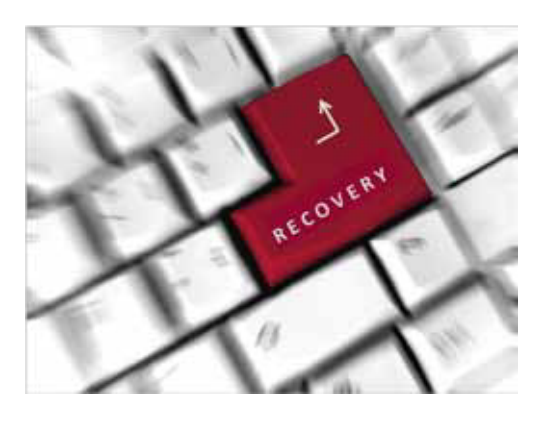

### A CTUALIZACIONES DIFERENCIALES E INCREMENTALES EN TIEMPO REAL

Actualice automaticamente los archivos/sectores modificados sin intervención del usuario, siempre tenga listo el archivo VMDK o VHD hasta sus últimos cambios, dejando un rastro para **recuperarse en un punto en el tiempo**. Luego de crear en el respaldo inicial un archivo de disco virtual, los respaldos de imagen incrementales o diferenciales subsecuentes escritos al mismo destino automáticamente actualiza SÓLO los bloques modificados desde el último respaldo Full hacia el virtual. El mayor beneficio es que discos grandes enteros pueden tener su respaldo en vivo con sólo una actualización de modificados.

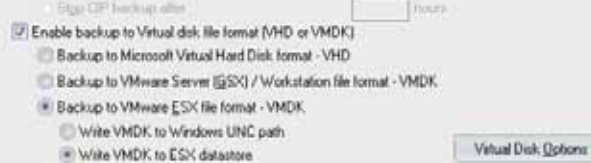

### FAST DISASTER RECOVERY TO VIRTUAL OR DISSIMILAR HW

Una vez terminado el respaldo, el archivo Virtual Disk creado estará listo para su uso. **Con sólo "iniciar" (start) el VMDK o VHD**. Ya todas las conversiones necesarias habrán sido completadas para que la recuperación a hardware diferente sea transparente. El equipo estará en "stand by" listo para encenderse. Fácilmente de mantenimiento o actualice equipos VMware o Microsoft mientras los levanta con el VDA. En un mismo respaldo seleccione **una o varias particiones/discos** para generar un solo VMDK o VHD.

#### IN STANT VIRTUAL CONVERTER

\*\* Soportado en vSphere Essentials y mayores, asi como tambien GSX. UltraBac Virtual Disk Utility **elimina completamente la conversión típica requerida para mover un equipo físico-a-virtual (P2V)**, además automatiza el proceso de crear y/o actualizar máquinas virtuales. Para usar el VDA no es necesario adquirir licencias de VMware o Hyper-V; el VMDK puede ser escrito directamente a un ESX\*\* datastore; de esta forma el VDA brinda conversiones P2V rápidas, a bajo costo, y la habilidad de recuperaciones inmediatas en ambiente virtual.

#### " COPY - PASTE" FILE-LEVEL RESTORE

Usuarios con Windows 8 o Server 2012 r2 siempre podran tener un respaldo actualizado en VHD que podran montar facilmente como una unidad logica a traves de "My Computer" y verla como un nuevo disco con una letra asignada. Lo cual permite al instante la capacidad de que **rapidamente puedan encontrar archivos o carpetas y tan sólo arrastrarlos hacia el lugar a restaurar**. Con esto ya nunca volverá a ser necesario realizar respaldos tradicionales de "File by File".

#### DUAL BOOT - RESTAURAR A UN EQUIPO FISICO DESDE UN VHD

Con un Windows 8 o Server 2012 R2 y los respaldos a archivo VHD con incrementales o diferenciales, se podrá usar la funcion propia de "Dual Boot" con sólo copiar localmente el archivo VHD, activarlo al correr el BCDedit con la ubicación y se guarde en el archivo "system boot", al iniciar podrá usar las propiedades del nuevo sistema, como procesador y memoria RAM. Al bootear desde el archivo VHD se realizará un **Disaster Recovery inmediato a un HW diferente**.

#### VENTAJAS ADICIONALES

**Ahorre espacio de almacenamiento** con la opción de sólo usar el espacio bajo demanda en un VMDK (Thin Provisioning). Adquiera la version stand-alone que no requiere consola de UltraBac y que sólo cuesta \$695 usd. \* El costo arriba mencionado es al usarlo con DR Gold o UB-UB. Incluye un año de mantenimiento.

#### © 2014 UltraBat Software. All rights reserved. UltraBac Software and all product names are Ultrabac Software trademarks. Other product names mentioned herein may be trademarked and are property of their respective companie WW.ULTRABAC.COM . M X AV. VASCO DE QUIROGA #3900 SANTA FE, MÉXICO D.

CONTACTO@RECOVERY.COM.M.